## Интерфейс инспектора

Среда интеграции 05-07-2012

## Общая схема

#### Преподаватель

Основная ведомость

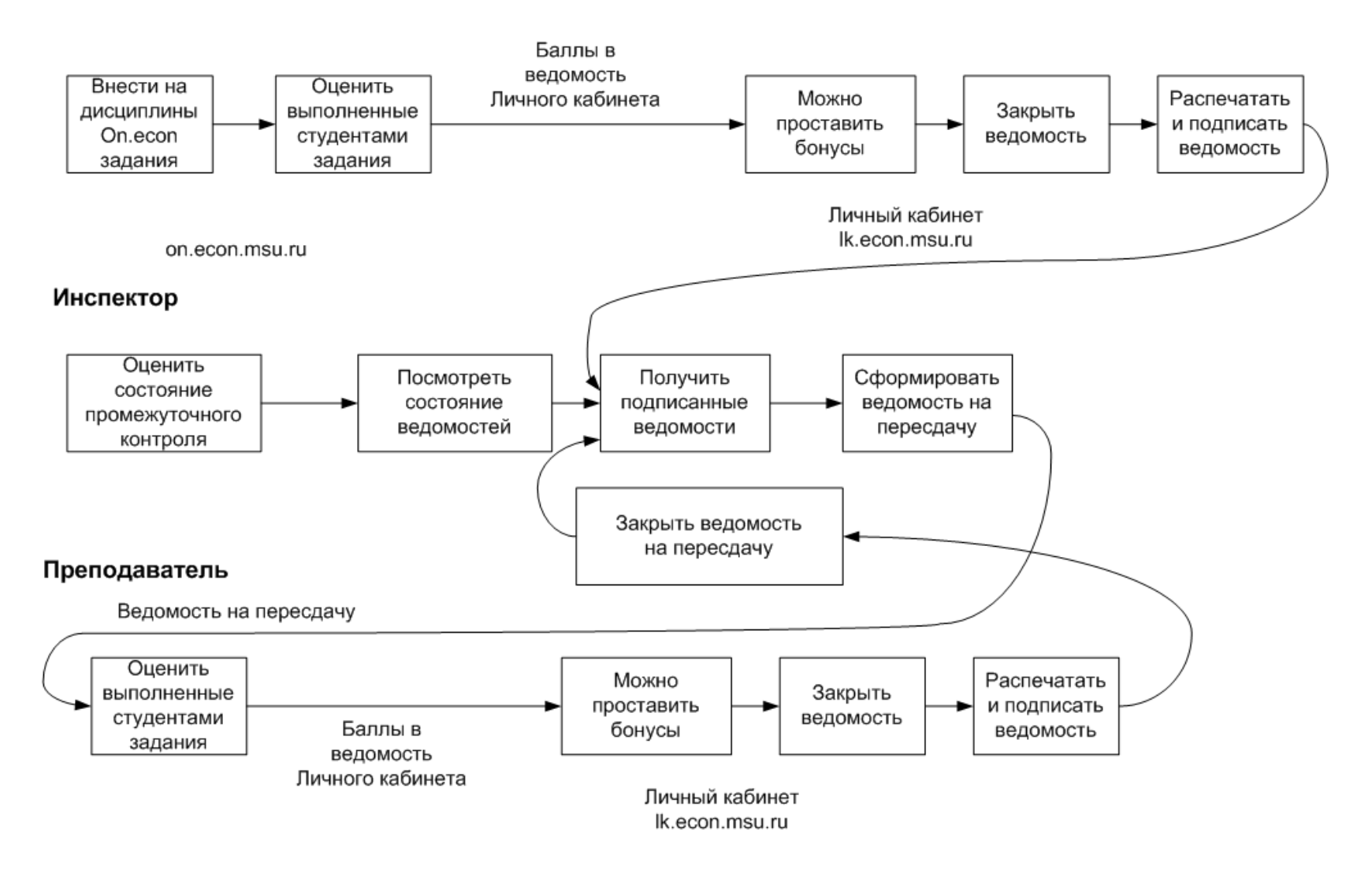

## Преподаватель: Создание заданий **Ha on.econ**

- Новостной форум
- **Календарно-тематический план**
- График учебного процесса
- **Балльно-рейтинговая система**

**S** Контрольная работа на семинаре

- **Работа на семинарских занятиях 8 Посещение семинарских занятий**
- Самостоятельная работа №1
	- Самостоятельная работа №2
	- ≫ Контрольная работа на семинаре №1
	- ≫ Контрольная работа на семинаре №2
	- ≫ Контрольная работа на семинаре №3
	- ≫ Контрольная работа на лекции №1
	- ≫ Контрольная работа на лекции №2

**SA** Экзамен

## Преподаватель: оценивание заданий

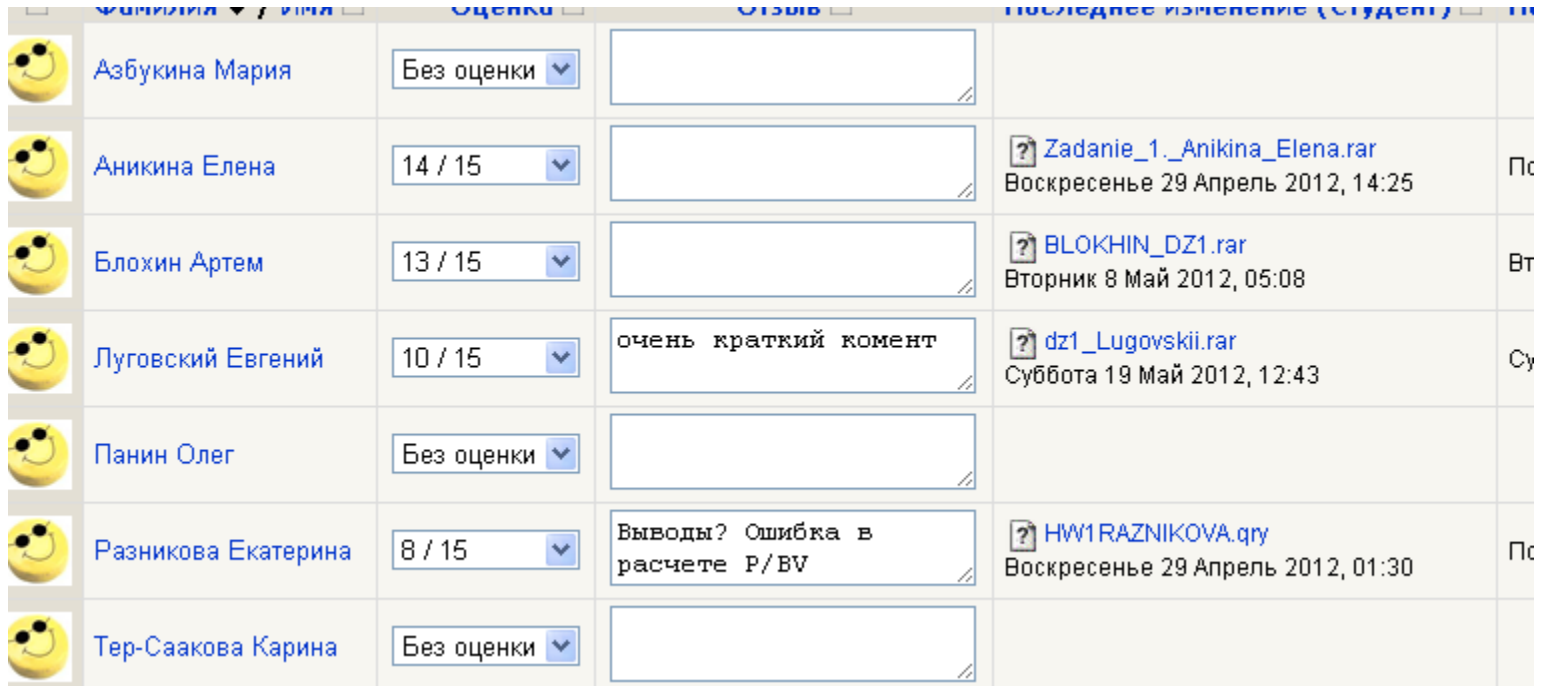

### Преподаватель: журнал оценок на on.econ

 $\left[-$ naymun vennap $\left[-\right]$ 

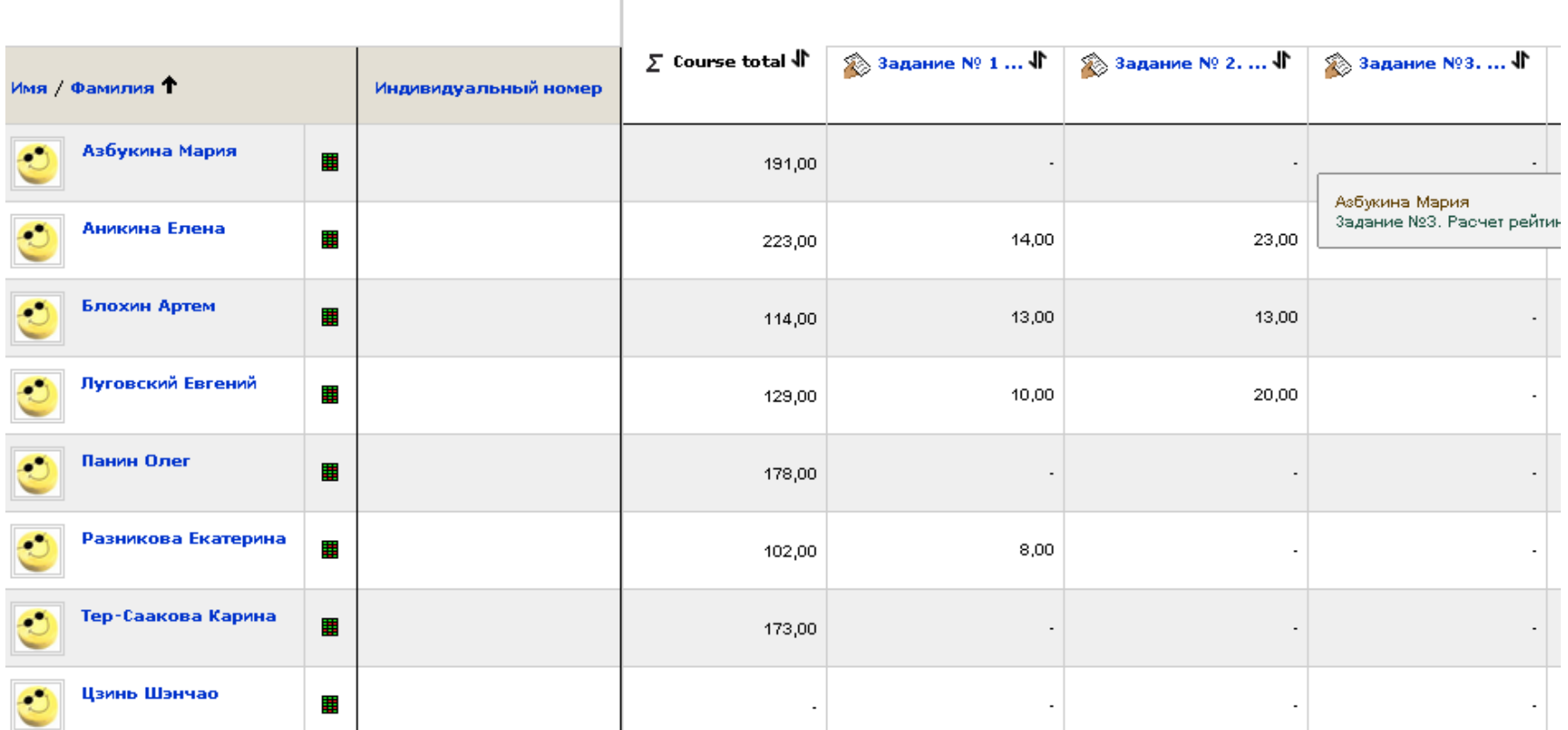

## Преподаватель: ведомость в личном кабинете

Преподаватель - > Педагогическая деятельность - > Дисциплина

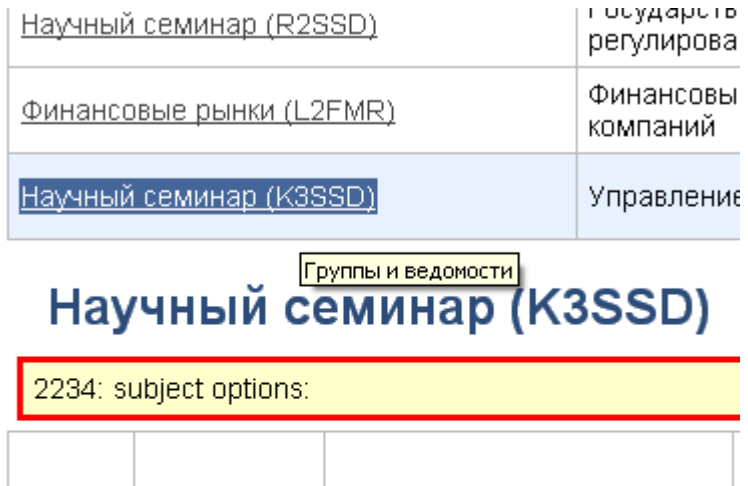

Просмотр ведомости и печать

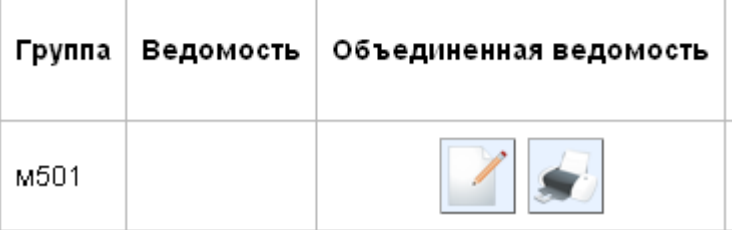

### Редактирование ведомости в личном кабинете Объединенная ведомость

Вызов

### Редактирование ведомости

### 2011/3-й триместр, мУпрПроек. Научный семинар (м501)

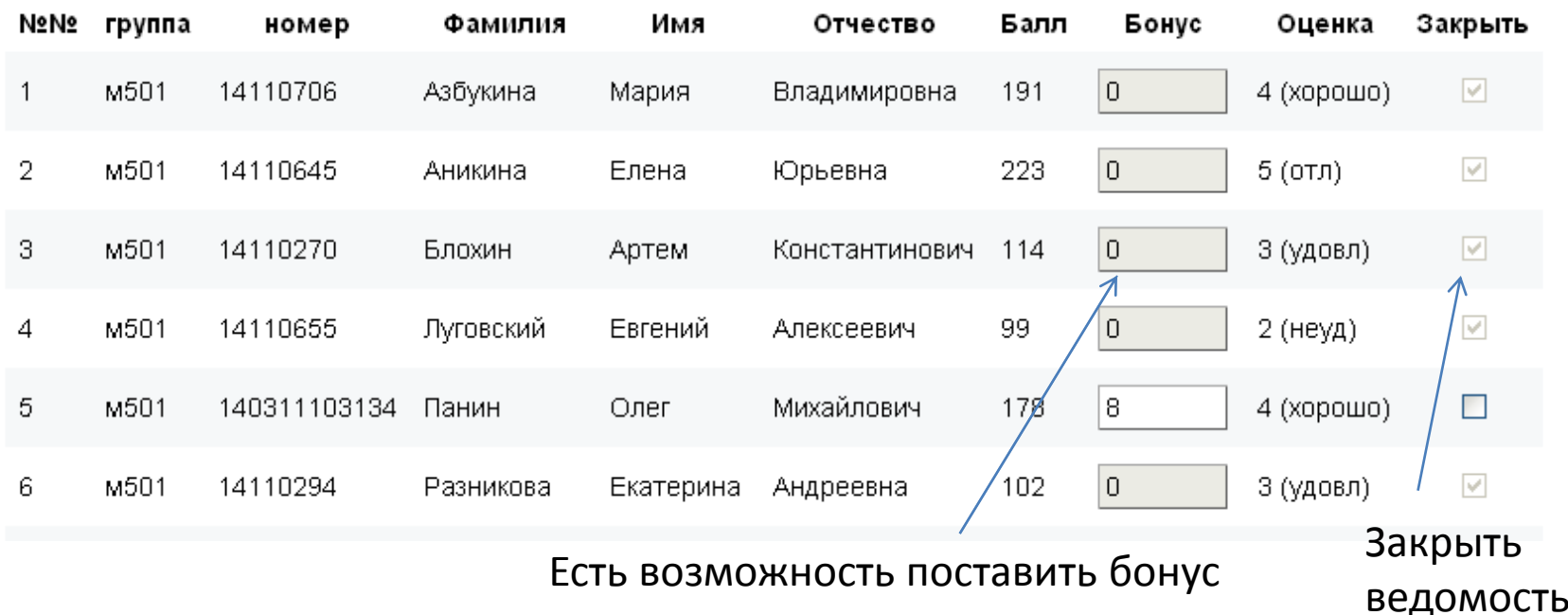

## Преподаватель Распечатать ведомость

#### Объединенная ведомость

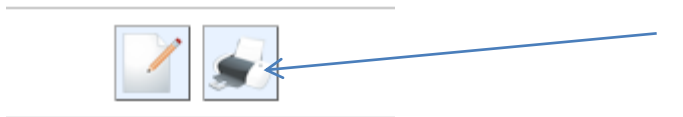

Вывод ведомости в формате PDF Закрытые и незакрытые позиции

Экономический факультет магистратура менеджмент Управление проектами 3-й триместр 2011-2012 учебного года

#### Экзаменационная (зачетная) ведомость

Дисциплина: Научный семинар Группа(ы): м501 Дата: 29-Май-2012

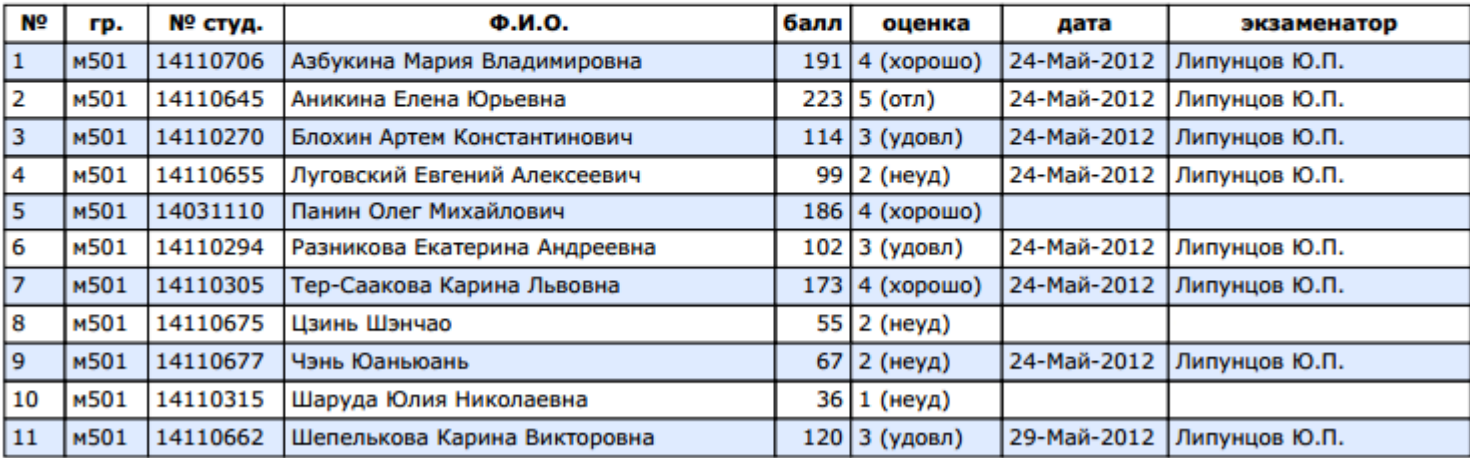

Экзаменатор(ы): Липунцов Ю.П.,

### Роль инспектора

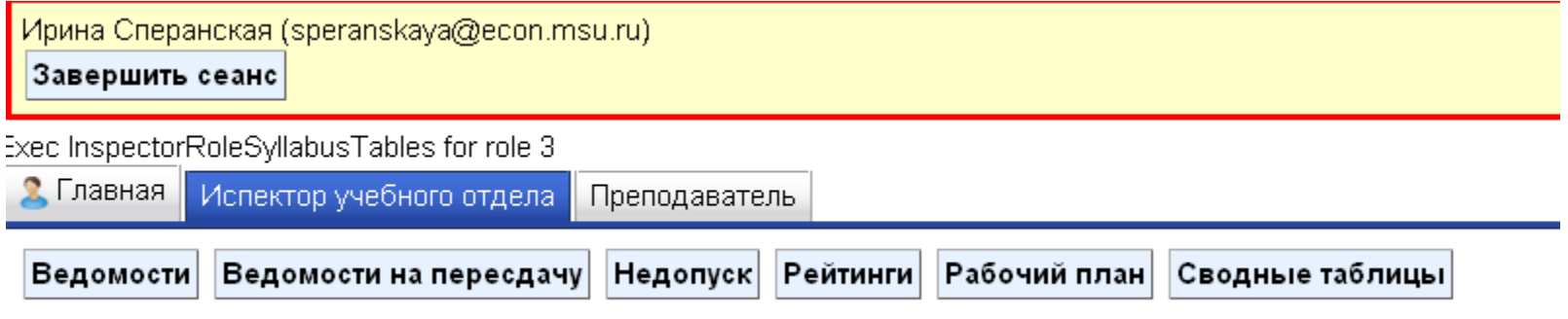

## Инспектор: Ведомости

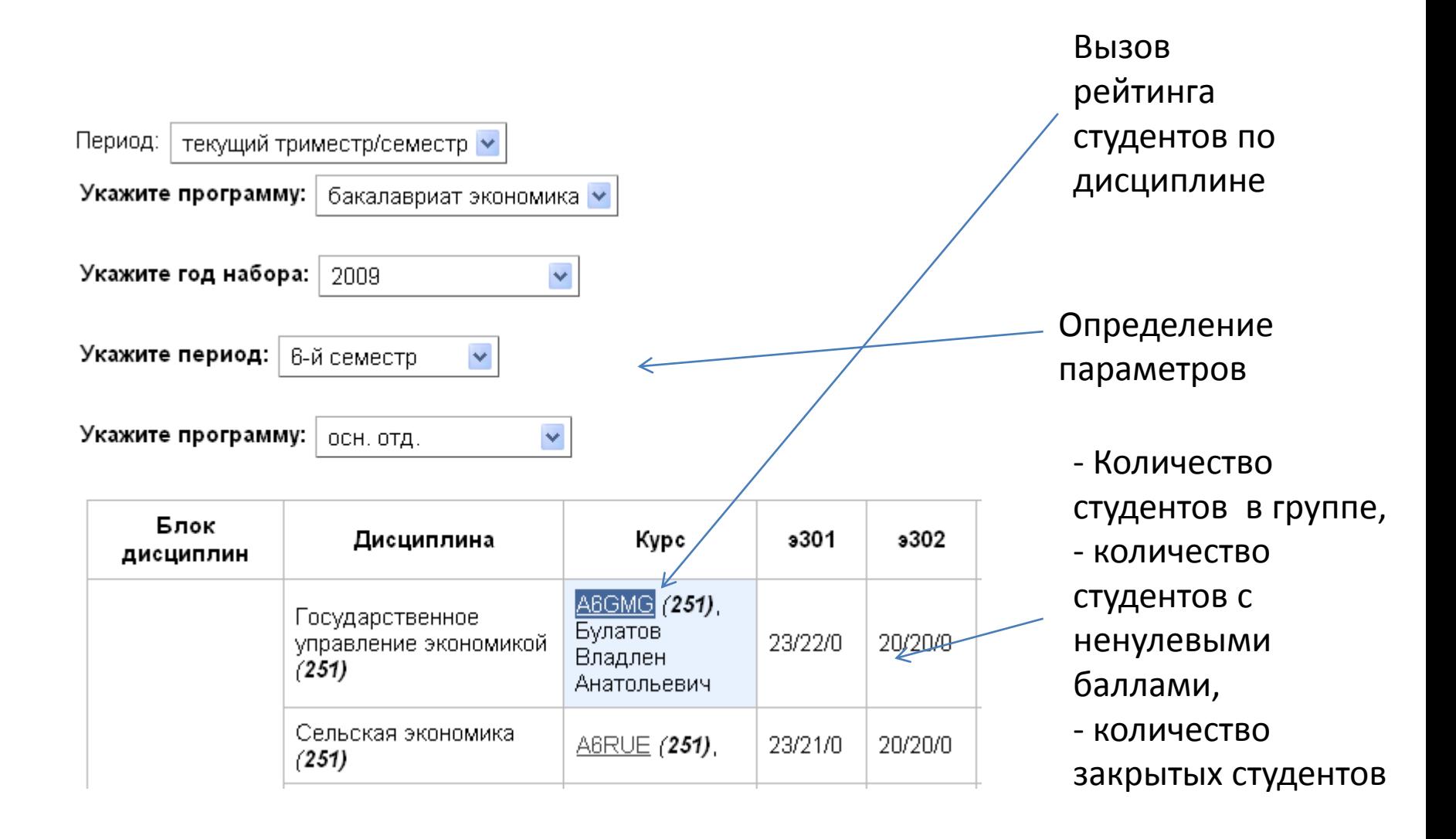

# Инспектор: вывод основной ведомости

#### Редактирование ведомости

#### **Ведомость**

 $|3310|$ 

бакалавриат экономика, экономика дневное, 6-й семестр

#### Экономика персонала

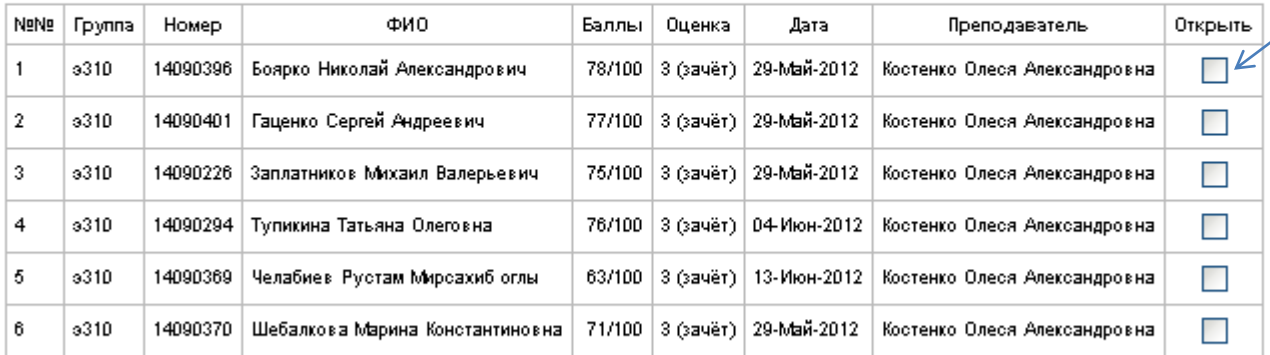

Возможность открыть ведомость для редактирования преподавателем

Выгрузка в XML файл для АИС Студент по группам:

Формирование файла с оценками для загрузки в АИС «Студент»

### Инспектор: рейтинг по дисциплине

### Рейтинг по дисциплине Экономика общественного сектора (В6РЕС)

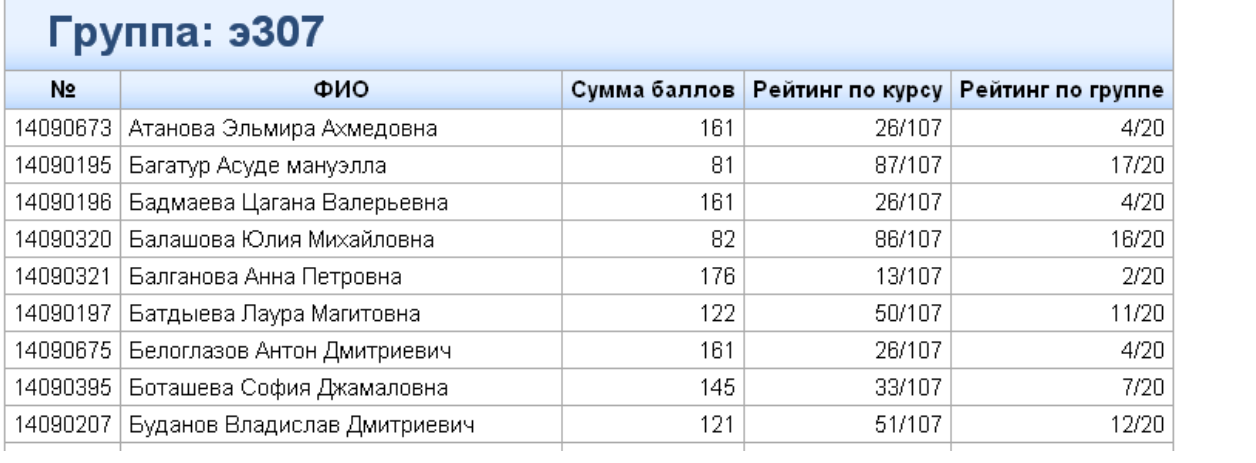

### Инспектор: ведомости на пересдачу

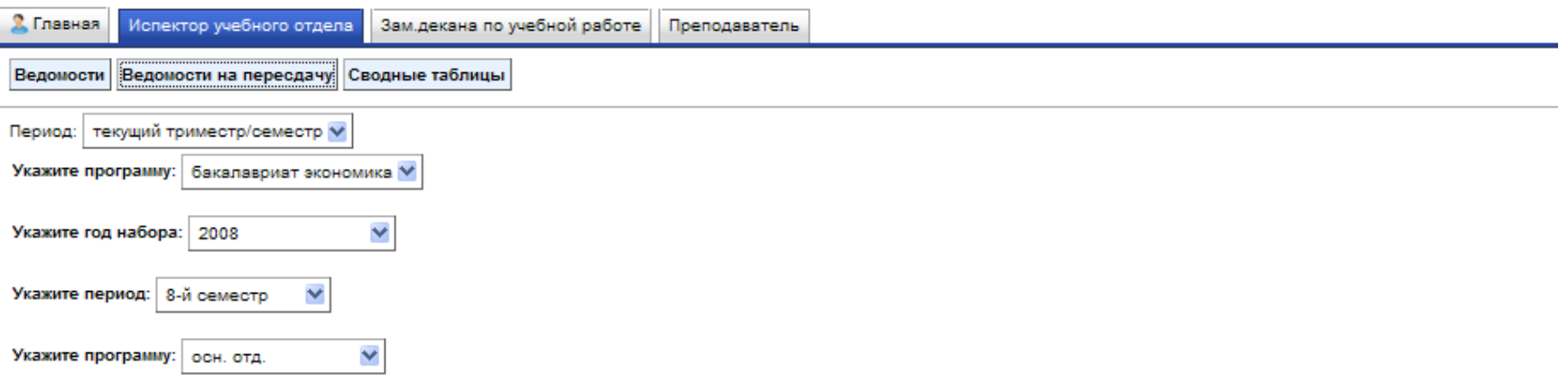

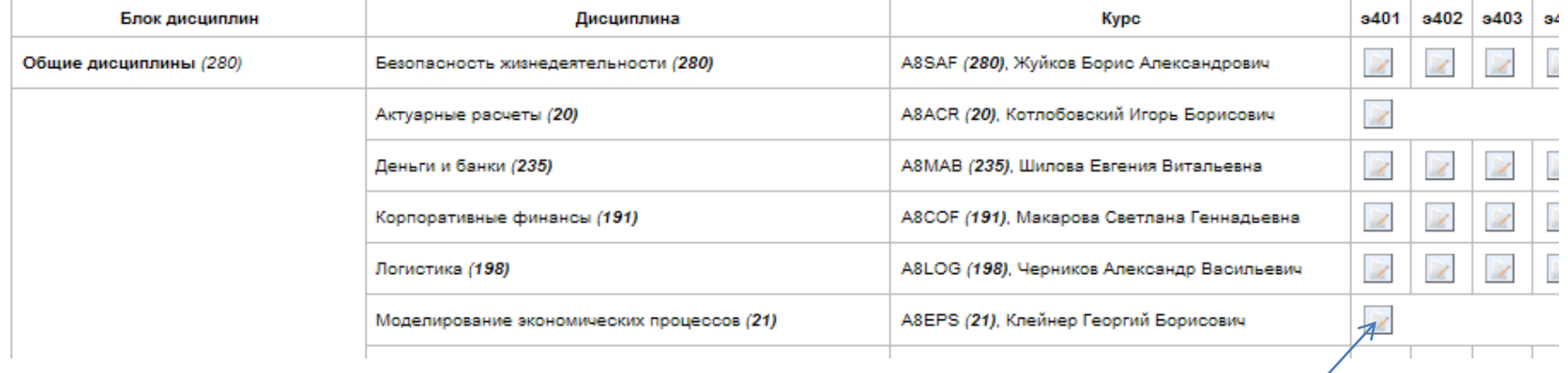

#### Вызов редактирования ведомости

# Инспектор: Формирование ведомости на пересдачу

#### Формирование ведомости на пересдачу

бакалавриат экономика, экономика дневное, 8-й семестр

#### Экономика информации

#### Ведомость на пересдачу

NºNº Fpyппа Номер | ФИО | Баллы | Оценка | Дата | Пересдача

#### Основная ведомость

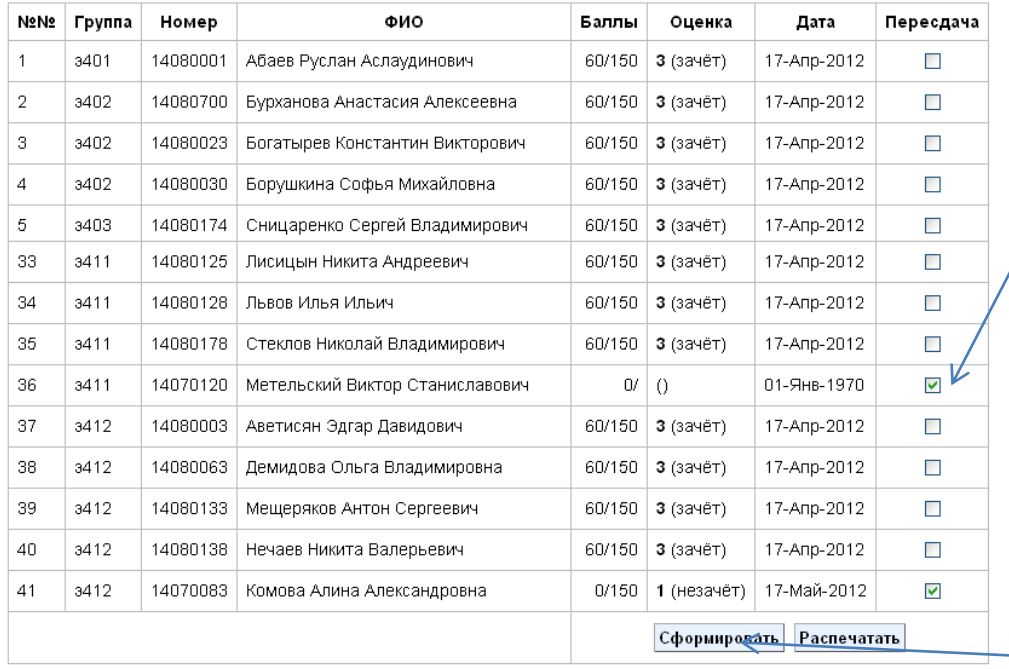

### Претенденты на включение в ведомость

Формирование ведомости

# Результат формирования ведомости на пересдачу

### Формирование ведомости на пересдачу

бакалавриат экономика, экономика дневное, 8-й семестр

#### Экономика информации

#### Ведомость на пересдачу

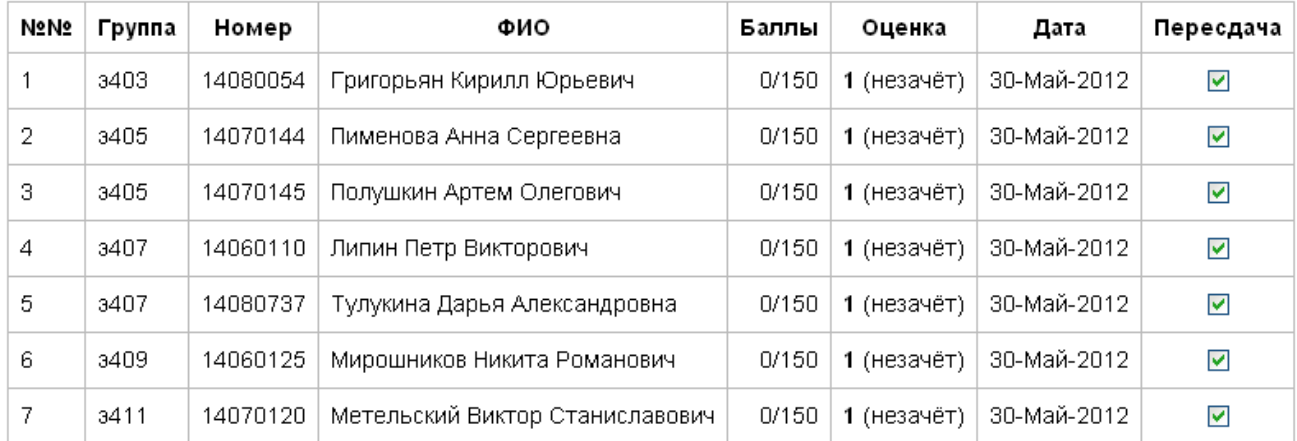

#### Основная ведомость

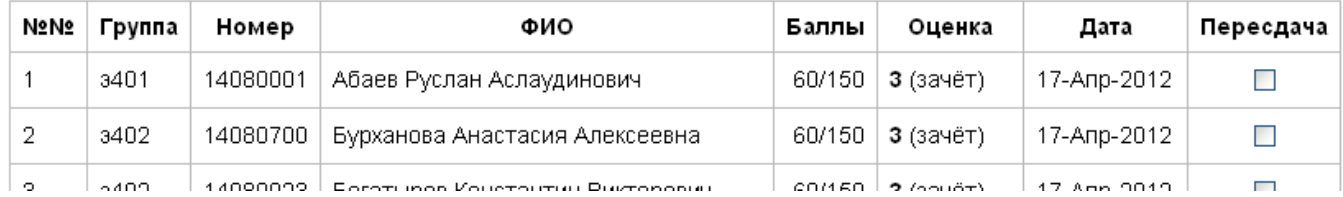

# Инспектор: Список студентов на пересдачу

### Список Студентов на пересдачу

бакалавриат экономика, экономика дневное, 8-й семестр

### Экономика информации

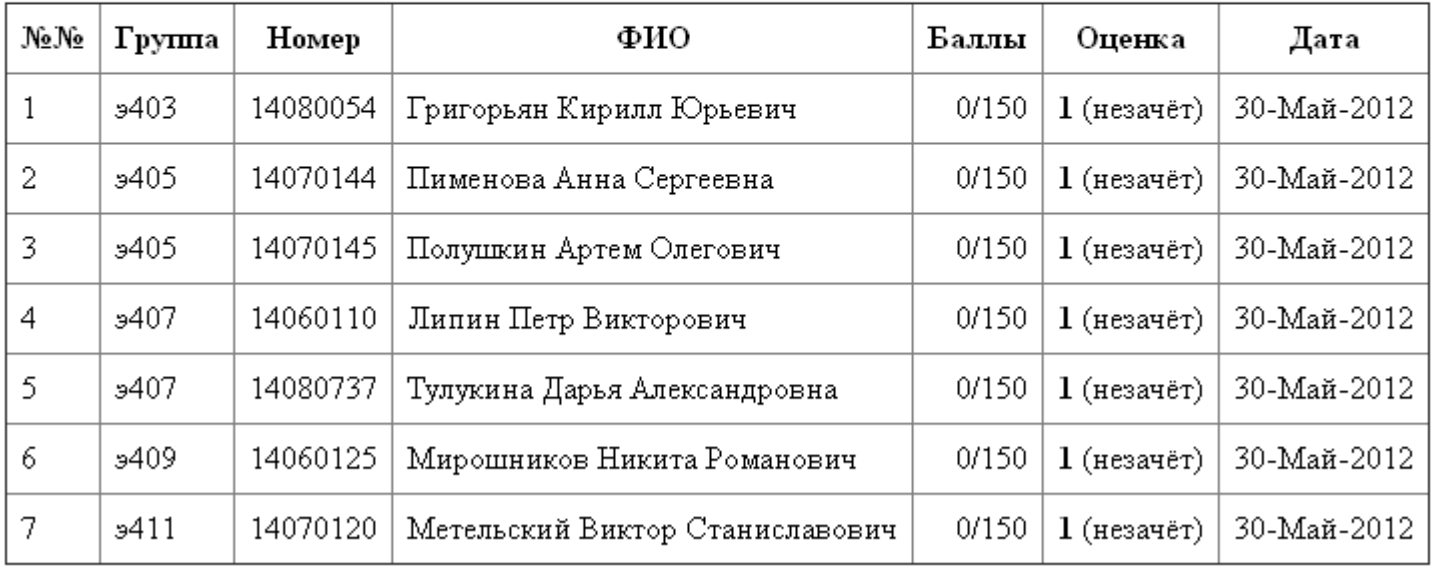

### Инспектор: «Не допуск» студента

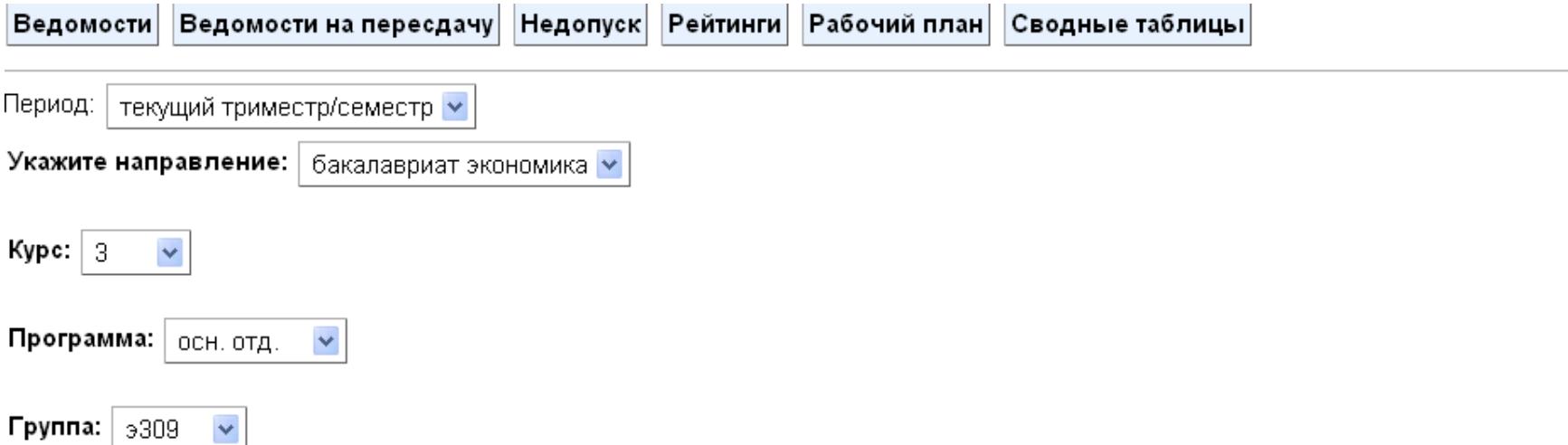

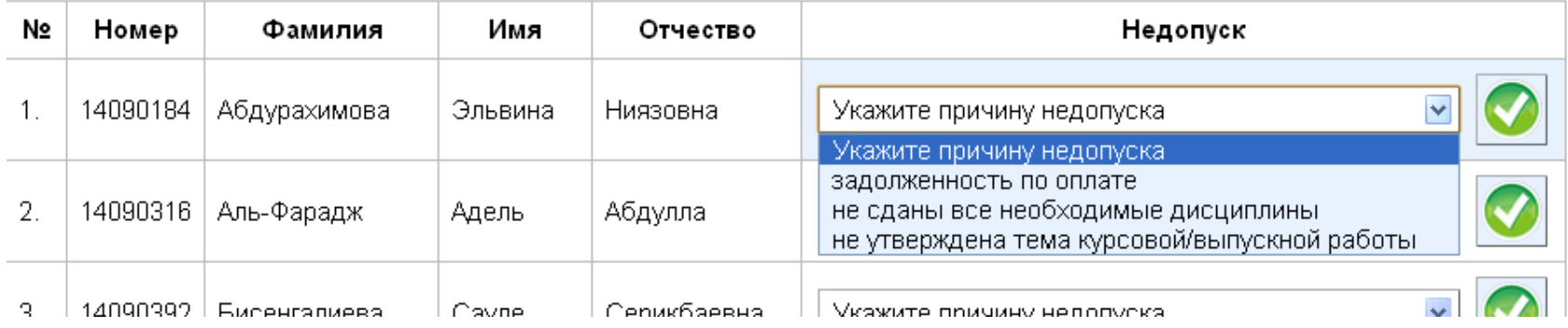

## Преподаватель: ведомость на пересдачу

### Экономика информации (A8EIN)

2224: subject options: дв

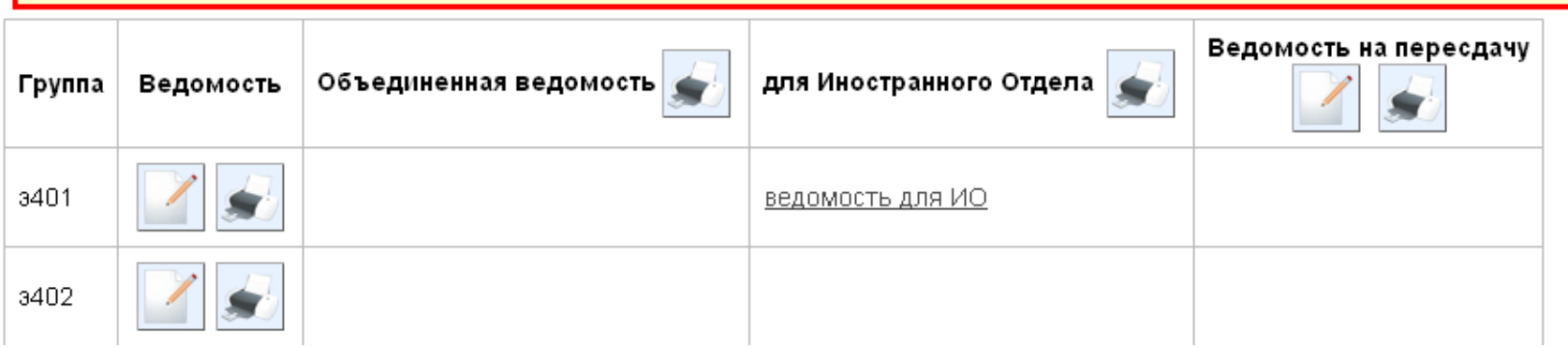

# Инспектор: рейтинг студентов

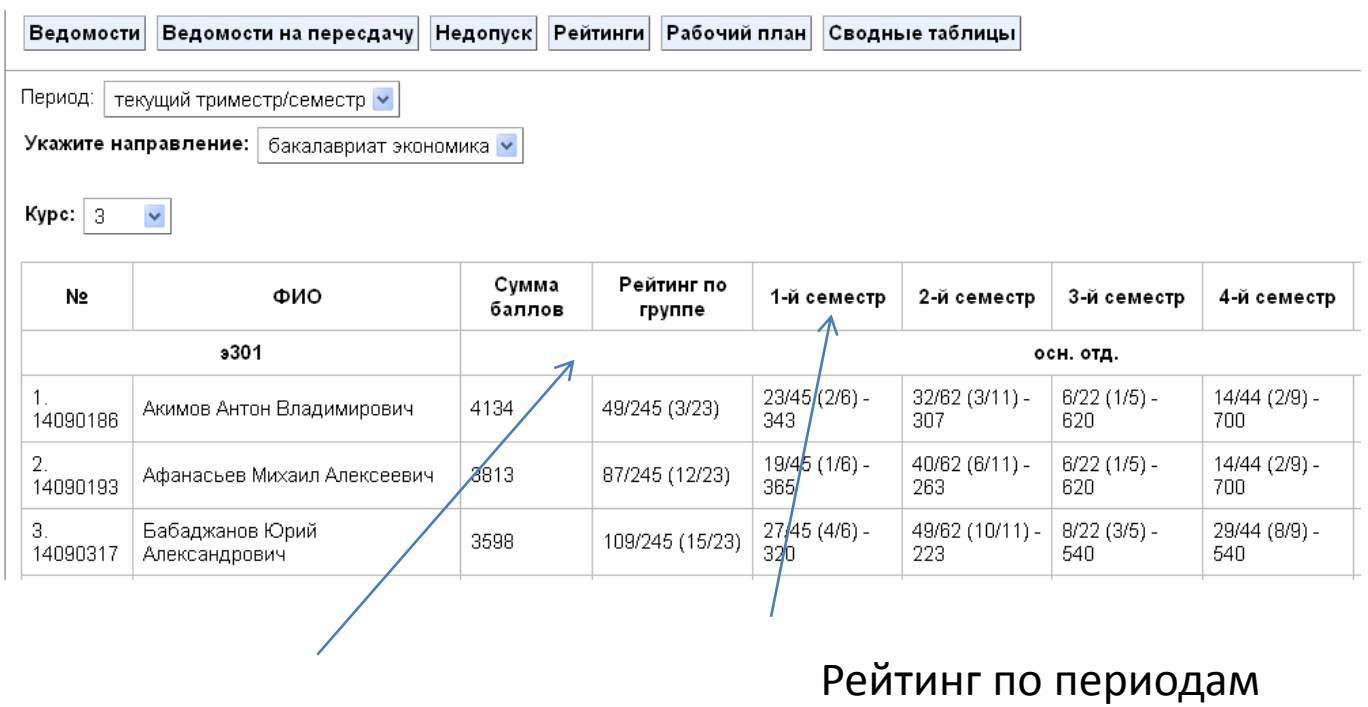

Общий рейтинг

Рейтинг по курсу (место/ всего мест); рейтинг по группе (место/всего мест) – сумма баллов

# Инспектор: рабочий план

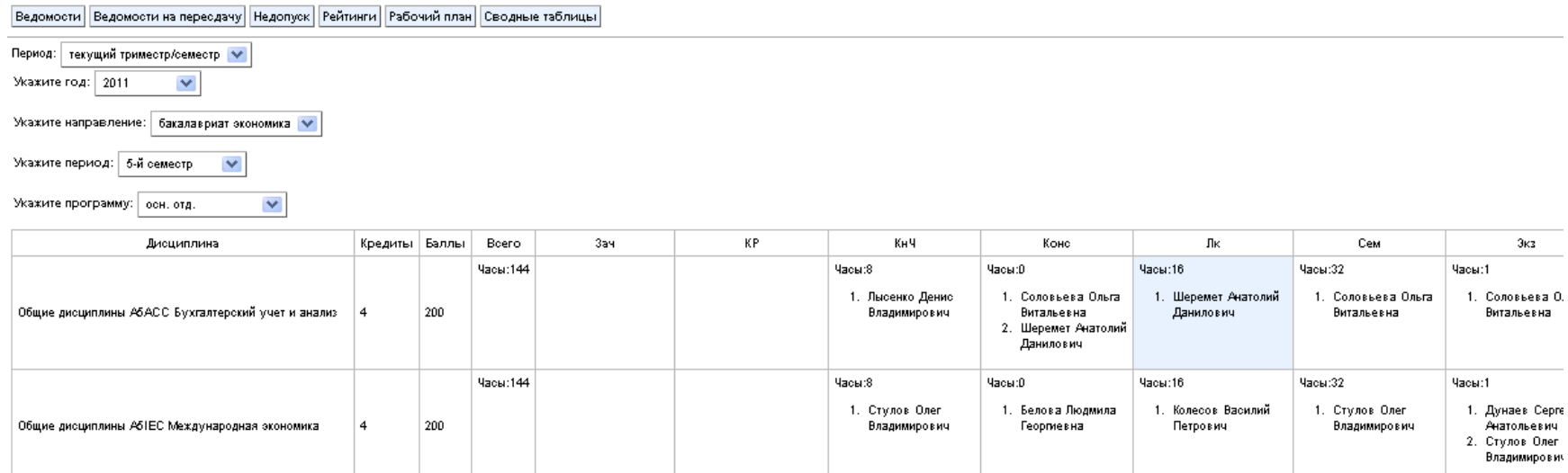

## Инспектор: сводная ведомость

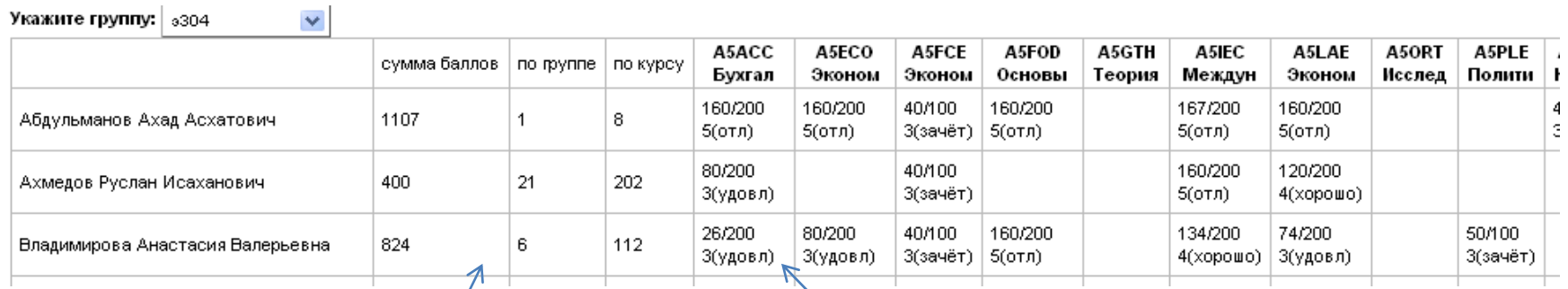

Текущий рейтинг студента

сумма баллов/ мах кол-во баллов - оценка

# Преподаватель: Проведение пересдачи

### Редактирование ведомости на пересдачу

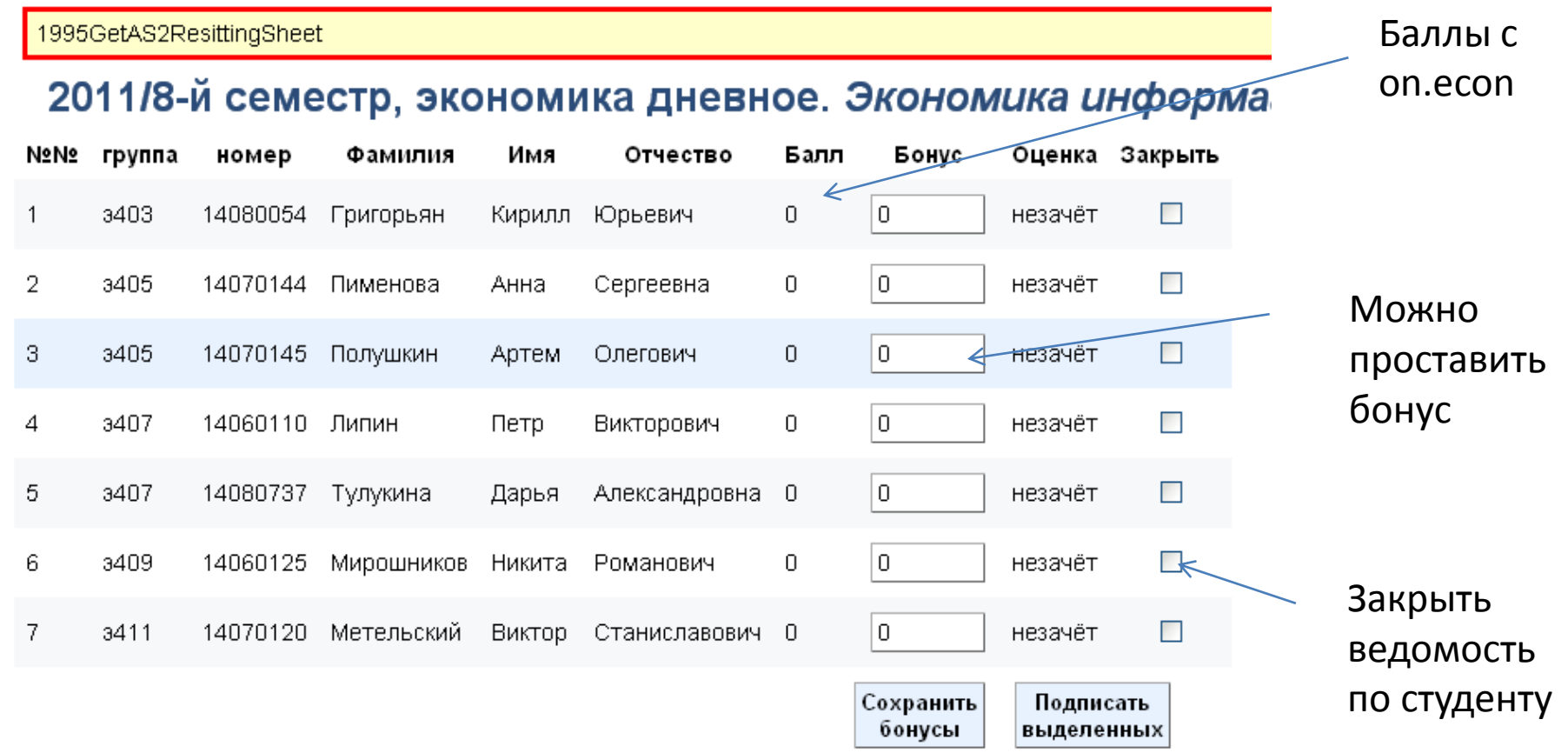

### Печать ведомости на пересдачу

Экономический факультет бакалавриат экономика осн. отд. 8-й семестр 2011-2012 учебного года

#### Экзаменационная (зачетная) ведомость

Дисциплина: Экономика информации, максимальный балл: 150 Группа(ы): э403, э405, э407, э409, э411 Дата: 30-Май-2012

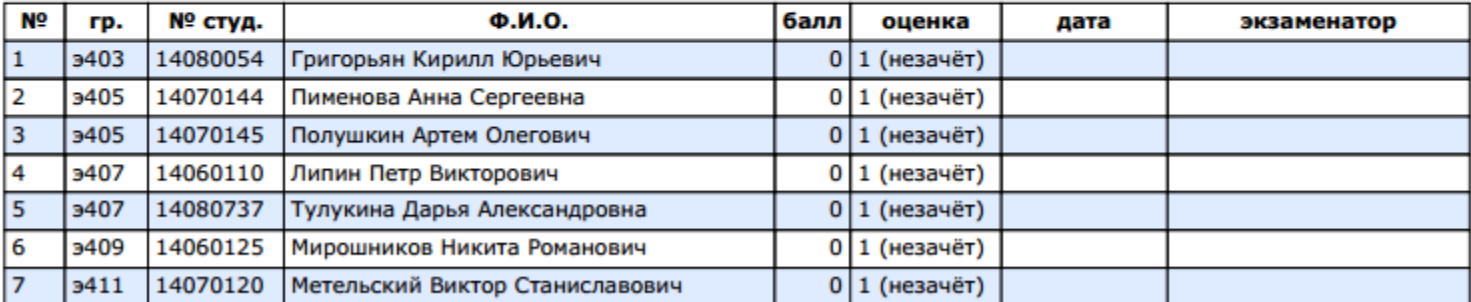

Экзаменатор(ы):